# **Expresso Livre Comunidade - Tarefa #786**

## **Remover o arquivamento local do Expresso**

19/08/2020 11:42 h - Alexandre Luiz Correia

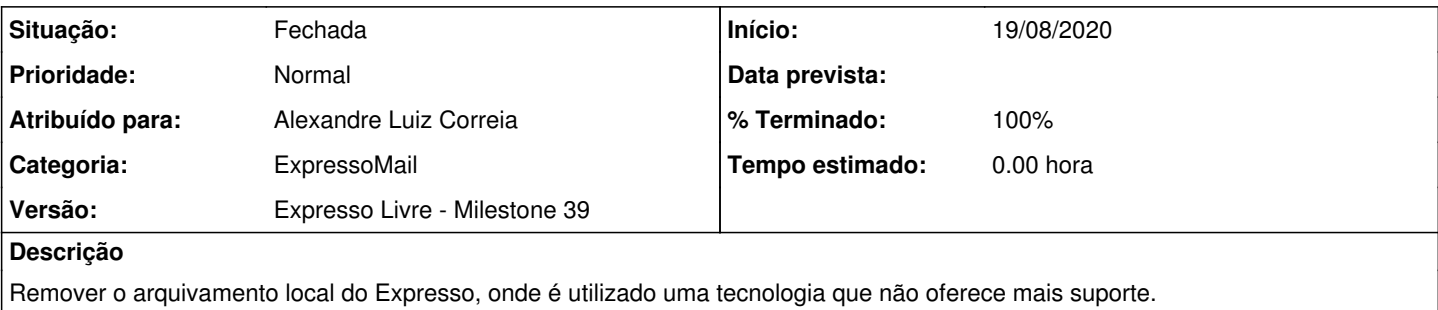

## **Revisões associadas**

#### **Revisão e01eb700cb5d04ab644289402e3a548d1804fa15 - 19/08/2020 11:43 h - Alexandre Luiz Correia**

Issue #786 - Removido o arquivamento local do Expresso.

#### **Revisão e01eb700 - 19/08/2020 11:43 h - Alexandre Luiz Correia**

Issue #786 - Removido o arquivamento local do Expresso.

#### **Histórico**

#### **#1 - 19/08/2020 11:44 h - Alexandre Luiz Correia**

- *% Terminado alterado de 0 para 80*
- *Situação alterado de Nova para Resolvida*

### **#2 - 26/08/2020 12:41 h - Anderson Tadayuki Saikawa**

- *% Terminado alterado de 80 para 100*
- *Situação alterado de Resolvida para Fechada*